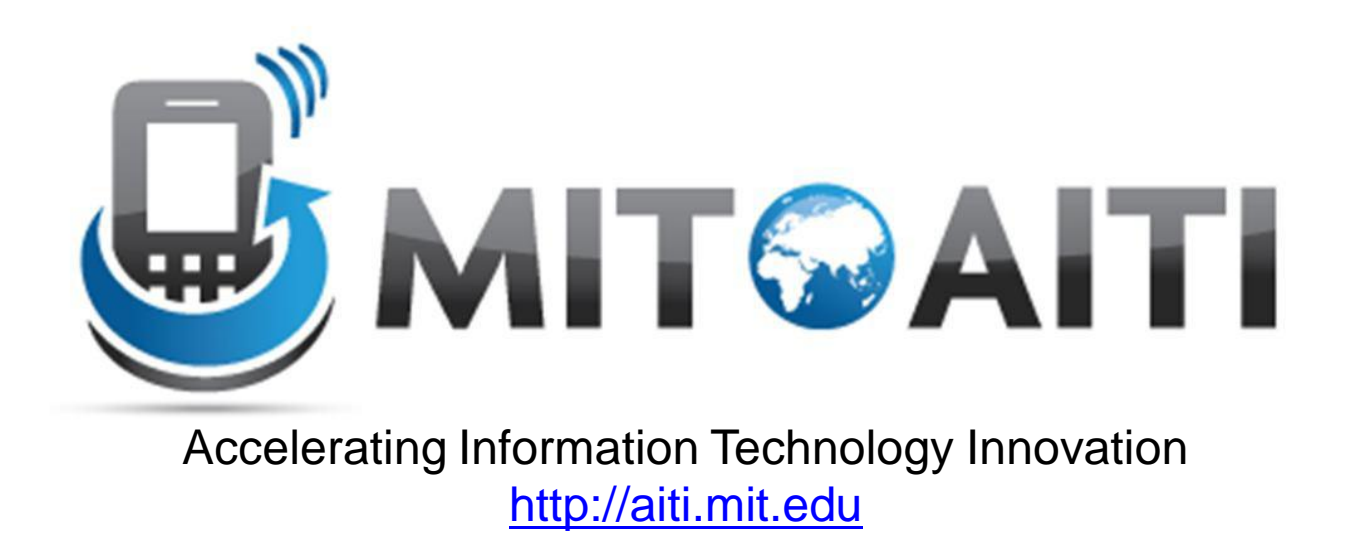

#### Lecture 10: Interfaces

AITI Nigeria Summer 2012 University of Lagos.

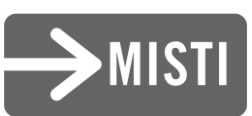

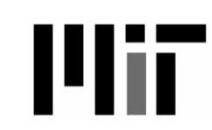

#### Interfaces

• An interface in Java is special type

- A class with only method signatures
	- Methods have no body
	- Can never create an instance of an interface
- Classes can *implement* the interface
	- A contract: the class will implement all the methods of an interface definition

#### Example: A General Sorting Method

- Create a general sorting method that works on Arrays of any class
	- Each class implements the *MyComparable* interface
- The interface allows two objects to be compared
- obj1.compareTo(obj2)
	- $-$  return 1 if obj1  $>$  obj2
	- $-$  0 if obj1  $==$  obj2
	- $-$  -1 if obj1  $<$  obj2

# Example: MyComparable

public interface MyComparable { public int compareTo(Object obj); }

# General SelectionSort

```
public static void sort(MyComparable[] array) {
    for (int i = array.length; i \ge 1; i--) {
     // find the maximum index in the array [0..i-1]
      int maxindex = i - 1;
   for (int j = 0; j < i; j++) {
    if (array[j].compareTo(array[maxIndex]) == 1) {
      maxindex = i;
      }
   }
   // Replace last element with maximum value indexed at maxIndex
      MyComparable temporary = array[i - 1];
      array[i - 1] = array[maxIndex];array(maxIndex] = temporary;}
}
```
## Example: Bank Account

…

- Compare bank accounts based on balance
- Bank account with greater balance is greater

public class BankAccount implements MyComparable { private double balance;

# Example: Bank Account

public class BankAccount implements MyComparable

```
public int compareTo(Object obj) {
if (obj instanceof BankAccount) {
     BankAccount ba = (BankAccount)obj;
     if (this.balance > ba.balance)
         return 1;
     else if (this.balance < ba.balance)
         return -1;
     else return 0;
 } else 
     //error
}
```
}

#### Interfaces

- An interface type can be used just like any other type
	- return type of method
	- argument type of method
	- array of interface type
- One cannot create an object of an interface:

new Comparable();

• All methods of an interface are public

## **Callbacks**

- Executable code passed as argument to another class
- The class calls the code when an event happens
- Examples:
	- Call a method when an SMS message is received
	- Call a method when a user presses a button on a phone (J2ME, Android)

## **Callbacks**

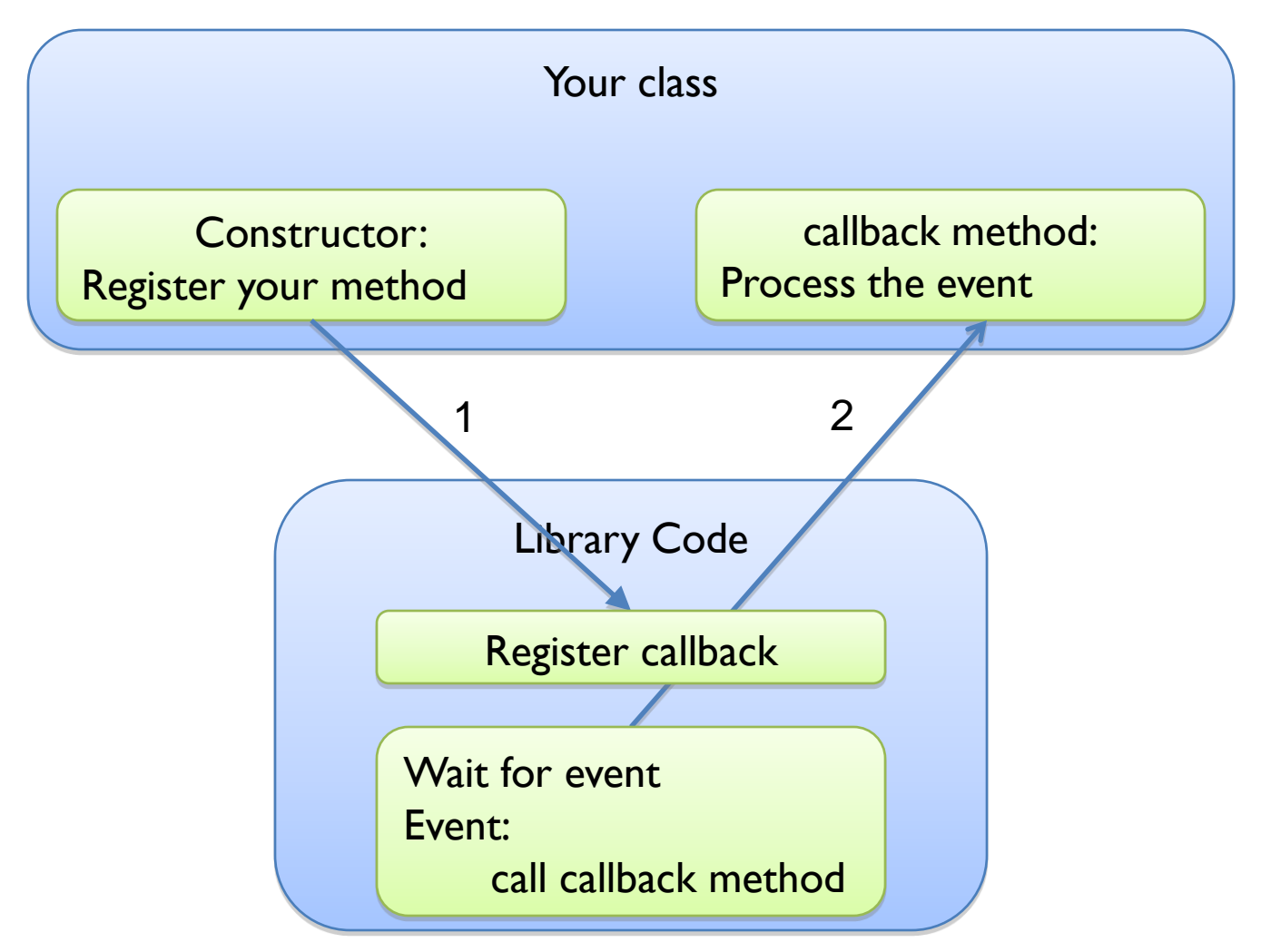

## Interfaces and Callback

- Interface defines the method that will be called when the event happens
	- Defines the arguments you are passed
- You create a class that implements the method
	- The code you want to execute when the event happens
- Must register the callback first

# Callback Example

- A class is implemented that receives an SMS message and calls a callback
	- Class Name: Gateway.java
	- Register callback:

void setInboundNotification(IInboundMessageNotificiation);

#### • Interface:

public Interface IInboundMesssageNotification { public void process(String message); }

## Your class: ProcessMessage

```
public class ProcessMessage 
             implements IInboundNotification {
  public ProcessMessage() {
   Gateway = new Gateway();
   gateway.setInboundNotification(this);
  }
```
public void process(String message) { System.out.println(message); }

}

#### Differences from Inheritance

- The interface does not define any default behavior to inherit
	- Empty definitions in the interface

• The methods must be completed by the implementing class

• A class can implement multiple interfaces

# Inheritance or Interface?

- Inheritance:
	- When you want to promote code reuse
	- A subclass is a refinement of superclass
	- A class can only have one superclass
- Interface
	- More general contracts than inheritance
		- Comparable, Writeable, process message, process button-press
	- When you want to define a method contract
	- When you cannot find any reuse in the methods

#### Relationships

- has-a: A class has reference to another class – Ex: ContactList **has a** list of Contact
- is-a: A class inherits from another class – Ex: Person **is a** Contact
- implements: A class defines the methods of an Interface
	- BankAccount **implements** Comparable